<<MasterCAM V9.0 >>

<<MasterCAM V9.0 >>

13 ISBN 9787115122933

10 ISBN 7115122938

出版时间:2004-8-1

作者:叶宏武,王卫兵,张素颖

页数:288

字数:451000

extended by PDF and the PDF

http://www.tushu007.com

, tushu007.com

<<MasterCAM V9.0 >>

MasterCAM CAD/CAM

 本书是MasterCAM V9.0 的中文版教程,以讲解铣削加工为主,共分10章,主要介绍MasterCAM 的基 MasterCAM V9.0

 $CAM$ 

, tushu007.com

MasterCAM

MasterCAM V9.0 https://www.moldinfo.net

, tushu007.com

## <<MasterCAMV9.0

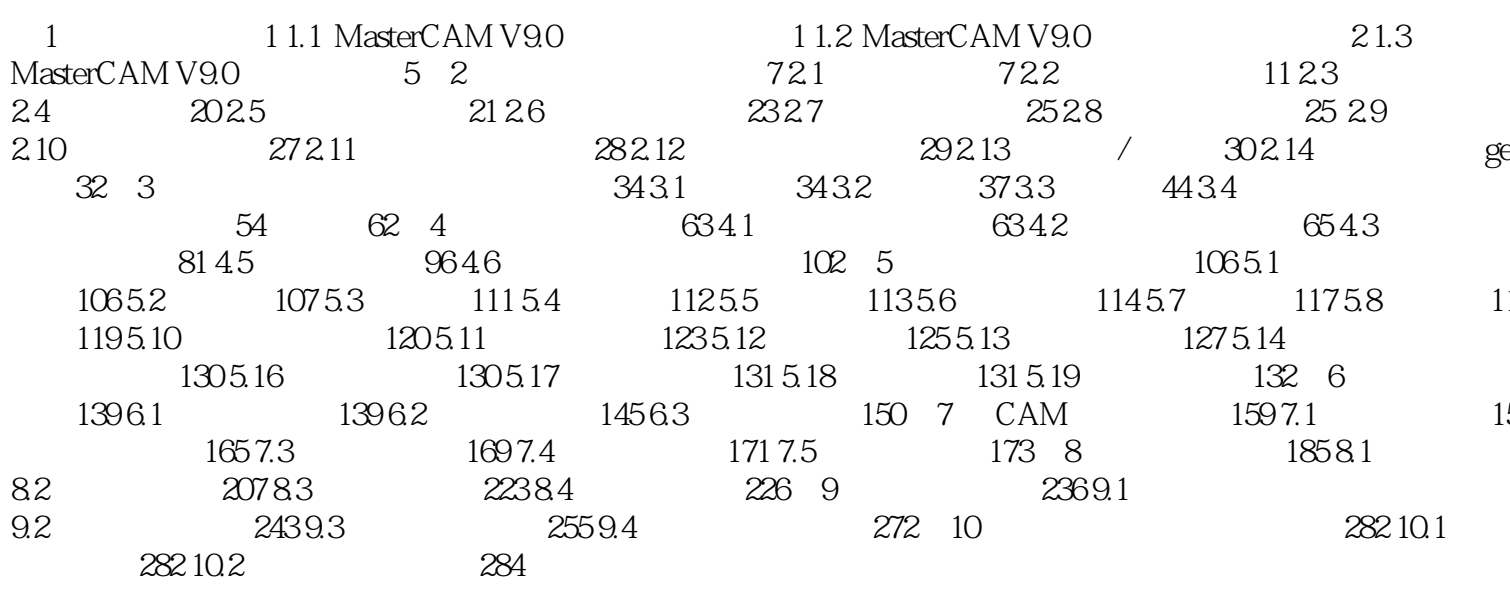

 $\bm{>>}$ 

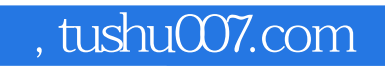

## <<MasterCAM V9.0 >>

本站所提供下载的PDF图书仅提供预览和简介,请支持正版图书。

更多资源请访问:http://www.tushu007.com